## Take Attendance in Class Mode

Last Modified on 12/09/2024 4:45 pm EST

In Class Mode, attendance automatically checks children into your child care center, and you can take attendance as many times as needed throughout a class. Any team member can access Class Mode through the Dashboard on the day of an assigned class. Use Class Mode to do any of the following:

i Generate a check-in time entry if a child has not been checked in using the Kiosk.

 $\mathbf{k}$  Take Name to Face attendance multiple times during the day.

 $\frac{3}{2}$  Assign a team member to take attendance for transportation.

Expand/Collapse All

- **Class Mode Permissions**
- **Enter Class Mode**
- Take Attendance
- Use Class Mode for Transportation Services

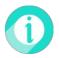

For more information on messaging families while in Class Mode, refer to Messaging to the CircleTime Mobile App.